#### **CS 61.11B Course Outline as of Fall 2018**

# **CATALOG INFORMATION**

Full Title: Microsoft Excel, Part 2 Last Reviewed: 4/10/2023 Dept and Nbr: CS 61.11B Title: MS EXCEL, PART 2

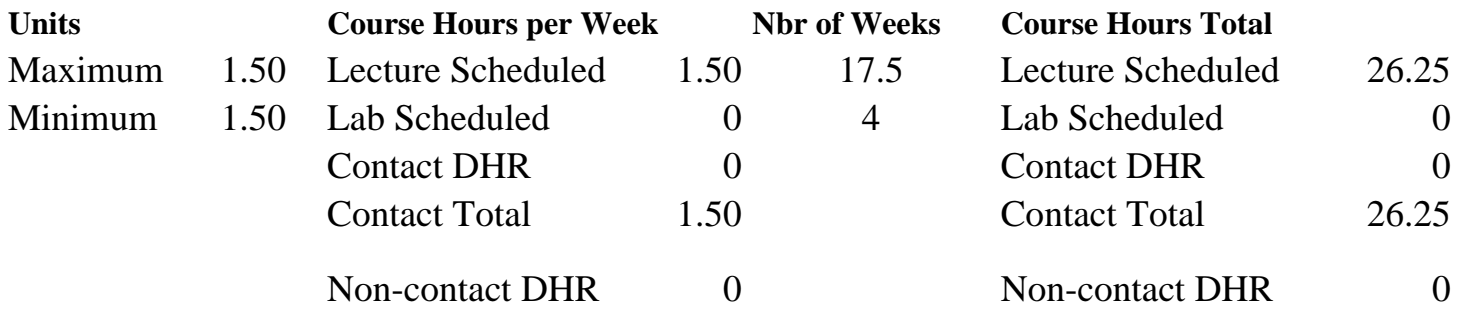

Total Out of Class Hours: 52.50 Total Student Learning Hours: 78.75

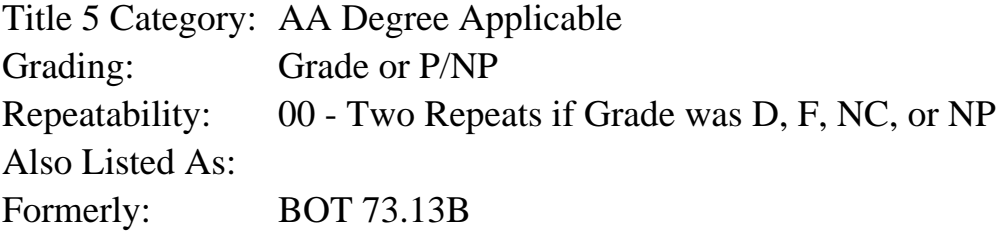

#### **Catalog Description:**

This course uses advanced Excel tools such as macros, workbook protection, Goal Seek, Solver, Scenarios, and PivotTables and PivotCharts. This course aligns with the Microsoft Office Specialist Certification test.

**Prerequisites/Corequisites:** Course Completion or Current Enrollment in CS 61.11A

#### **Recommended Preparation:**

Course Completion of BGN 101; OR knowledge of the keyboard and ability to type by touch

#### **Limits on Enrollment:**

#### **Schedule of Classes Information:**

Description: This course uses advanced Excel tools such as macros, workbook protection, Goal Seek, Solver, Scenarios, and PivotTables and PivotCharts. This course aligns with the Microsoft Office Specialist Certification test. (Grade or P/NP) Prerequisites/Corequisites: Course Completion or Current Enrollment in CS 61.11A Recommended: Course Completion of BGN 101; OR knowledge of the keyboard and ability to

type by touch

# **ARTICULATION, MAJOR, and CERTIFICATION INFORMATION:**

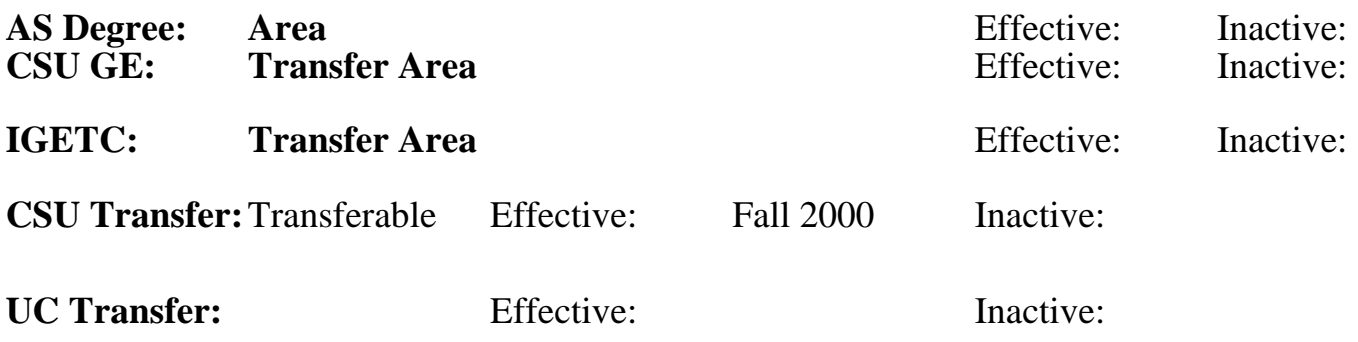

## **CID:**

## **Certificate/Major Applicable:**

[Both Certificate and Major Applicable](SR_ClassCheck.aspx?CourseKey=CS61.11B)

# **COURSE CONTENT**

#### **Student Learning Outcomes:**

At the conclusion of this course, the student should be able to:

- 1. Use advanced features of Excel to create, modify, and use macros, charts, and PivotTables.
- 2. Create and use advanced formulas and functions.
- 3. Use advanced worksheet/workbook options and settings (such as protection, password encryption, etc.)

### **Objectives:**

Upon completion of this course, students will be able to:

- 1. Manage workbook options and settings.
- 2. Apply custom data formats and layouts.
- 3. Create advanced formulas.
- 4. Create advanced charts and tables.

## **Topics and Scope:**

- I. Manage Workbook Options and Settings
	- A. Manage workbooks
		- 1. Copy macros and cell references between workbooks
		- 2. Save workbook as a template
		- 3. Enable macros
	- B. Manage workbook review
		- 1. Restrict editing and protect a worksheet
		- 2. Manage workbook versions
		- 3. Encrypt workbook with a password
- II. Apply Custom Data Formats and Layouts
	- A. Apply custom data formats and validation
	- B. Apply advanced conditional formatting and filtering
	- C. Create and modify custom workbook elements (themes, macros, form controls)
	- D. Prepare a workbook for internationalization

III. Create Advanced Formulas

- A. Apply functions in formulas (Logical operations: AND, OR, NOT; Statistical operations: SUMIFS, AVERAGEIFS, COUNTIFS)
- B. Look up data by using functions (VLOOKUP, HLOOKUP, MATCH, INDEX)
- C. Apply advanced date and time functions (NOW, TODAY)
- D. Perform data analysis and business intelligence (Goal Seek and Scenario Manager)
- E. Troubleshoot formulas
- F. Define named ranges and objects
- IV. Create Advanced Charts and Tables
	- A. Create advanced charts
	- B. Create and manage PivotTables
	- C. Create and manage PivotCharts

## **Assignment:**

- 1. Completion of assignments, exercises, drills, and/or homework
- 2. Final project to demonstrate skills presented in the course
- 3. Completion of quizzes, tests, or other assessments in the classroom or online (5 15)
- 4. Attendance and participation in the classroom and/or online environment
- 5. Reading approximately 40-50 pages per week
- 6. Assignments related to software functions and formatting applications

## **Methods of Evaluation/Basis of Grade:**

**Writing:** Assessment tools that demonstrate writing skills and/or require students to select, organize and explain ideas in writing.

None, This is a degree applicable course but assessment tools based on writing are not included because problem solving assessments and skill demonstrations are more appropriate for this course.

**Problem Solving:** Assessment tools, other than exams, that demonstrate competence in computational or noncomputational problem solving skills.

Assignments, exercises, drills, and homework

**Skill Demonstrations:** All skill-based and physical demonstrations used for assessment purposes including skill performance exams.

Software functions and formatting applications

**Exams:** All forms of formal testing, other than skill performance exams.

quizzes, tests, or other assessments/projects Exams

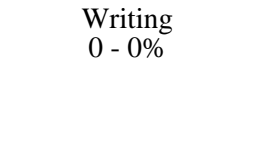

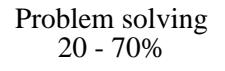

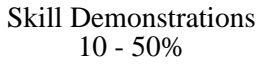

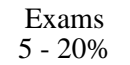

Attendance and participation

Other Category<br>0 - 20%

#### **Representative Textbooks and Materials:**

Shelly Cashman Series Microsoft Office 365 and Excel 2016: Comprehensive. Freund, Steven and Starks, Joy and Schmieder, Eric. Course Technology. 2016